#### 図書・雑誌を探す

# 【OPAC の使い方】

大学での勉強において基本となるデータベース。 すでに利用していると思うが、もう一度基本的なところを確認しよう。

## <検索できるもの>

図書や雑誌のタイトル

※雑誌を検索する時には、論文が掲載されている「巻号」を所蔵しているかまで確認すること!

### <基本的な検索の仕方>

#### ●資料のタイトルや著者がわかっている場合

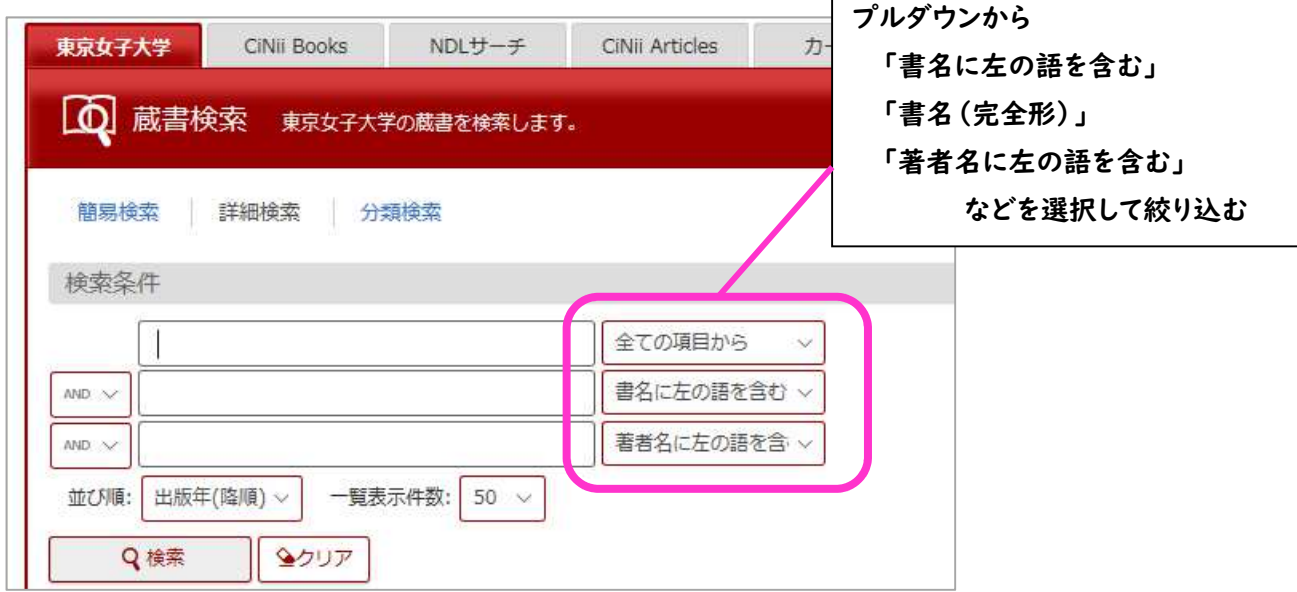

 $\Gamma$ 

#### ●資料が決まっておらず、キーワード検索をする場合

#### 1.キーワードを検索ボックスに入力

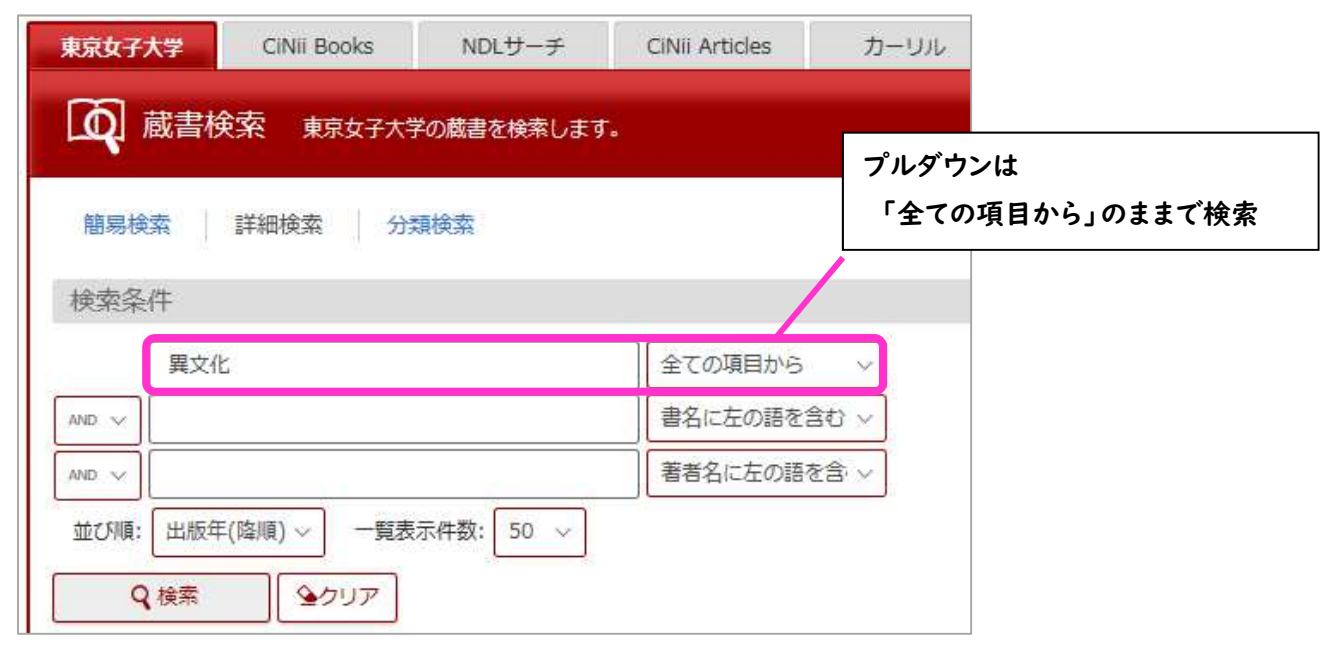

#### 2.検索したキーワードの情報をもつ資料の一覧の中から、更に自分の興味に沿った資料に絞りこみをかける

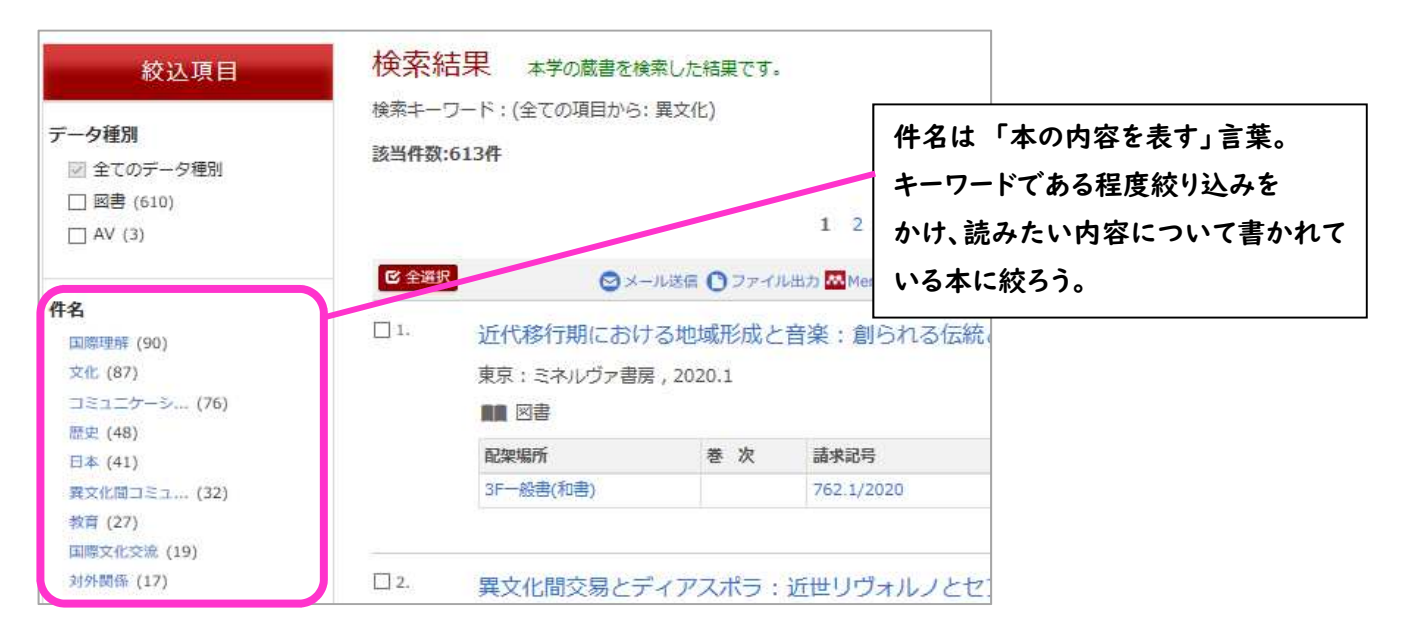

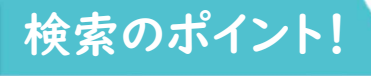

#### 異文化コミュニケーション論:グローバル・マインドとローカル・アフェクト / 八島智子, 久保田真弓著 イブンカ コミュニケーション ロン:グローバル・マインドトローカル・アフェクト データ種別 図書 出版者 東京:松柏社 出版年 2012.10 異なりアクセスタイトル:異文化コミュニケーション論:グローバルマインドとローカ 別書名 ① 1冊資料が見つかったら、 異なりアクセスタイトル:異文化コミュニケーション論 大きさ vii, 320p: 挿図; 21cm 同じ件名を持つ本に絞って 引用,参考文献: p286-300 一般注記 更に検索をすることも可能! 八島, 智子 <ヤシマ, トモコ> 若者標目 久保田,真弓(1955-) <クボタ,マユミ> BSHI異文化問コミュニケーション NDLSH:異文化間コミュニケーション 件 名 NDLSH:コミュニケーション NDLSH: 文化 NDLSH:国際理解 ②請求記号の1段目の数字は「分類記号」と NDC8:361.45 呼ばれ、資料の内容を表す数字となっている 分類 NDC9:361.45 NDLC:FC235 ⇒見つかった本の周りは同じ分野あるいは近接 本文言語 日本語 した分野の本ということ。 書誌ID 2000101578 「ブラウジング」をすることで、OPAC では **ISBN** 9784775401842 NCID BB10595754 検索できなかった良い資料と出会えるかも! ■所蔵情報 配架場所 善次 登録番号 状 服 請求票 予約/取寄 請求記号 コメント **TSBN** 2F-脸曹(和唐) 361.45/2012 0492604 9784775401842 検索は1冊見つかったら 終わりではない! 丁寧に検索を繰り返そう!